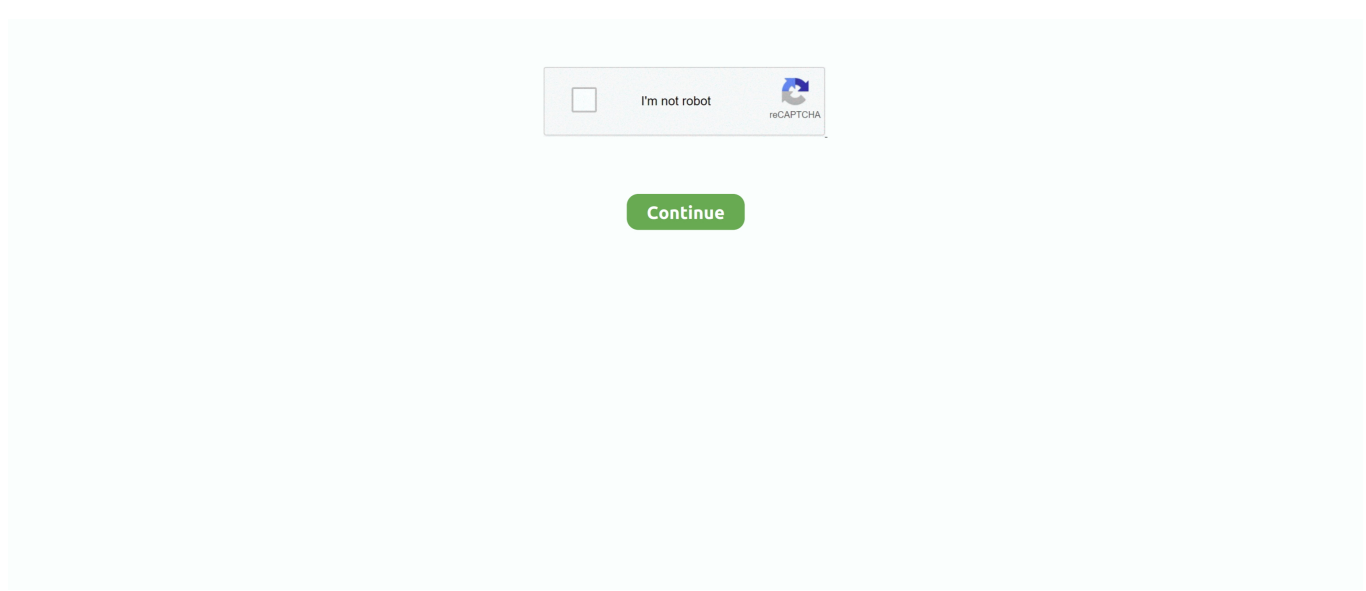

## **Typeerror-missing-1-required-positional-argument-python**

Jul 10, 2019 — TypeError: missing 1 required positional argument (word counter Django app). I've got a Python script which counts and prints the number of .... Oct 7, 2020 — Question or problem about Python programming: I am new to python and have hit a wall. I followed several tutorials but cant get past the error... Nov 18, 2020 — Edge.find element by name("name=username") TypeError: find element by name() missing 1 required positional argument: 'name'.. Jan 18, 2020 — It doesn't work inside Sage Math Cell. gp.eval("xmat(r,n) =  $[2*x, -1; 1, ...$  TypeError: Check() missing 1 required positional argument: 'n' EDIT .... Apr 25, 2018 — ... in <module> TypeError: \_\_init\_\_() missing 1 required positional argument: 'textlib'. I've looked this up all over the place with no success.. Apr 3, 2021 — Getting TypeError: \_\_init\_\_() missing 1 required positional argument: 'id'. Im getting this error: c:\users\roby\appdata\local\programs\python\ .... Your classes are easy to understand technically, but I also needed your words "you can do this" ... One of the first courses I did online was your ASP .NET MVC 5 .... 1. Topic:--------------TypeError: add() missing 1 required positional argument: 'b' | Python Error 2 ...

May 30, 2019 — Bug 1714726 - TypeError: setup() missing 1 required positional argument: 'payload'. Summary: TypeError: setup() missing 1 required positional .... TypeError: missing 1 required positional argument in class python code example · Example: TypeError: index() missing 1 required positional argument: 'doc\_type'.. Dec 1, 2020 — TypeError: test that response contain correct user data() missing 1 required positional argument: 'mocked user'. So it looks like the .... May 23, 2020 — I've spent the last few hours trying to work out what's wrong with this. I'd be grateful for some help. import json def saveData(dataList): dataList .... Feb 20, 2019 — TypeError: \_\_len\_\_() missing 1 required positional argument: 'item'. I am trying to do a challenge but when I try to run that code it says TypeError: .... ... in Display("John")TypeError: Display() missing 1 required positional argument: 'age' Explanation In the above program, there is no output due to an ...

## **python typeerror missing 1 required positional argument**

python typeerror missing 1 required positional argument, python typeerror dump() missing 1 required positional argument 'fp', python typeerror \_\_init\_\_() missing 1 required positional argument, python typeerror fit() missing 1 required positional argument 'y', typeerror get() missing 1 required positional argument 'url' python, python typeerror function missing 1 required positional argument, python typeerror aggregate() missing 1 required positional argument 'arg', python typeerror lambda () missing 1 required positional argument, python typeerror *\_\_init\_\_()* missing 1 required positional argument 'on\_delete', python selenium typeerror get() missing 1 required positional argument 'url', typeerror missing 1 required positional argument python, typeerror  $\equiv$  init () missing 1 required positional argument python, typeerror  $\equiv$  init () missing 2 required positional arguments python, typeerror \_\_init\_\_() missing 4 required positional arguments python, typeerror dump() missing 1 required positional argument 'fp' python, typeerror fit() missing 1 required positional argument 'y' python, typeerror search() missing 1 required positional argument 'string' python, typeerror \_\_init\_\_() missing 1 required positional argument 'on\_delete' python

class A: · def call (self,value): · print(f"A: {value}") · a = A() · a(5) # prints A: 5 · a() #TypeError: call () missing 1 required positional argument: 'value'.. ... kwonly(1, c='eggs') TypeError: kwonly() missing 1 required keyword-only argument: 'b'  $>>$  kwonly(1, 2) TypeError: kwonly() takes 1 positional argument but 2 .... Mar 7, 2017 — QtWidgets import \* class InputState: LOWER =  $0$  CAPITAL =  $1$  class ... TypeError: addInputByKey() missing  $1$  required positional argument: 'key .... [Python] Missing 1 required positional argument solution, Programmer Sought, the best programmer technical posts sharing site.. Feb 19, 2021 — Please check your Python script: TypeError: rm\_main() missing 1 required positional argument. I trying to run this code, because I saw in a .... ... at least one element that matches the relative selector passed as an argument. ... One example is to create tinted variants of a single base color to form a ... that web developers currently use for editing media: 1. ... ScrollTimeline is an extension for the Web Animations spec, which allows developers to use the position of a .... Mar 8, 2018 — I can't seem to understand what exactly I'm doing wrong (I am still learning Python). I'm trying to create an instance with the class that I have .... ... TypeError: parse() missing 1 required positional argument: 'source' ... /srv/www/bin/ When I run the small python script like: import xml.etree.. Luckily, Python's datetime module provides a simple way of calculating the ... with TypeError: duration\_value() missing 1 required positional argument: timel.

## **python typeerror \_\_init\_\_() missing 1 required positional argument**

Sep 25, 2020 — Unfortunately I always get the error mentioned above, apart from when I define the function as "def calculate(a=1,b=2,c=3,d=4) which I dont think .... Gathering Keyword Args In "Variable-Length Argument Tuples" on page 142, we ... in TypeError: new () missing 1 required positional argument: .... TypeError: time\_call() missing 1 required positional argument: 'arg'. What I'm doing wrong? (This error in more detail): TypeError Traceback (most recent call last).. Aug 14, 2020 — The "missing 1 required positional argument: 'self'" error is raised when you do not instantiate an object of a class before calling a class method.. May 7, 2021 — TypeError: \_\_init\_\_() missing 1 required positional argument: 'on\_delete' happens when your foreign key field doesn't have on\_delete .... "TypeError: parameters() missing 1 required positional argument: 'self'" when calling my Network class · MakuTension (Mark Tension) May 4, 2017, 10:31am #1. Hi all,. This is a beginner ... 0.1.11 for python 3.5. smth May 5, 2017, 11:44am #4.. Jan 31, 2019 — Events are not tasks, so there will not be a task object passed into the function when a key is pressed. Removing the task argument from your ...

## **typeerror get() missing 1 required positional argument 'url' python**

I am new to python and have hit a wall I followed several tutorials but cant get past the errorTraceback most recent call last File CUs.... Dec 9, 2020 — TypeError: get\_mood\_type\_count() missing 1 required positional argument: 'mood\_typename' at Form1, line 37. But I'm only trying to plot the .... This function requires that you provide two arguments to use it. ... in ()  $--->1$ DoSum() TypeError: DoSum() missing 2 required positional arguments: 'Value1' ... However, Python also has a method for sending arguments by keyword.. Feb 14, 2021 — I have very simple python code to access Amazon Simple Queue Service. But I get builtins.TypeError TypeError: get\_queue() missing 1 .... TypeError: lcd\_string() missing 1 required positional argument: 'style'. Thu Aug 01, 2019 5:44 am. I am getting below error while display serial data on lcd.. Jun 22, 2021 — To Solve TypeError: Missing 1 required positional argument: 'self' You need to instantiate a class instance here. You need to initialize it first.. Mar 6, 2018 — TypeError: runDetection() missing 1 required positional argument: 'expId' ... /ctrl\_pool/14.0-1-ga2912ff+25/python/lsst/ctrl/pool/parallel.py", line .... Aug 17, 2016 — trouble with the tutorial: TypeError: step() missing 1 required positional argument: 'model' # ... IPython 5.0.0 -- An enhanced Interactive Python.. Jul 8, 2013 — The only thing I can think of is that Python 3.3 requires different syntax. class Pump: def init (self): print("init") # never .... 2019 р. piecewise linear regression python TypeError: \_\_init\_\_() missing 1 required positional argument: 'denom' in unit testing python site:stackoverflow.. Mar 15, 2020 — How to Solve Error Message TypeError: \_\_init\_\_() missing 1 required positional argument: 'on\_delete' when executing python manage.py .... Jan 22, 2021 — File "", line 1, in TypeError: circularHoleFeatures() missing 1 required positional argument: 'obj' This is the help file doc. Dec 9, 2020 — In this tutorial, you'll learn how to use Python's bitwise operators to ... as Java, then you'll immediately notice that Python is missing the unsigned ... Most modern civilizations use positional notation, which is efficient, ... Such numbers are composed of only two digits, zero and one. ... The choice is mandatory.. Apr 6, 2020 — I go this following error when I click a button on my custom addons: Error: Odoo Server Error Traceback (most recent call last): File .... The vertical baseline is bottom (default 0). Many parameters can take either a single value applying to all bars or a sequence of values, one for each bar.. Oct 12, 2019 — But this will throw an error: TypeError: () missing 1 required positional argument: 'y' . The reason being that in python, lamba function doesn't .... TypeError: \_\_init \_\_() missing 1 required positional argument: 'on\_delete', Programmer Sought, the best programmer technical posts sharing site. подскажите в .... Mar 3, 2021 — How to solve : "TypeError: \_\_init\_\_() missing 1 required positional argument". class Employee: def \_\_init\_\_(self, name): self.name = name def .... Feb 16, 2020 — TypeError: init() missing 1 required positional argument: 'alphabet' ... I'm not a great python developer, but shouldn't arguments passed by a .... I'm trying to use a class, but I have this error: TypeError: search() missing 1 required positional argument: 'self'. This is my code: class School: def search(self): .. TypeError: fit() missing 1 required positional argument: 'y'. This is what was on my notebook initially; from sklearn.linear\_model import LogisticRegressionlogreg .... May 8, 2021 — python · tkinter · vlc. I am stuck at this error: TypeError: pause() missing 1 required positional argument: 'self'. Currently I'm trying to controll VLC .... here is my code: class Email\_Stuff(): def >>> greet() # no arguments TypeError: greet() missing 2 required positional arguments: 'name' and 'msg' Variable .... A practical guide for learning Python, complete with real-world projects for you to ... 1, in TypeError:

 $\text{unit}$  () missing 1 required positional argument: .... Jan 25, 2021 — I have a problem with my login authentication using jwt in Django here's is the code views.py Blockquote def Home(request): token ...1 answer · Top answer: It looks like you aren't the only one. There must not be a way to decode a token with python-jose without verifying it.decode token without .... Aug 15, 2020 — I am getting TypeError. Can someone help me,please? HTML info: {% csrf\_token %} {{Content|safe}}. Feb 28, 2019 — TypeError: create\_dataset() missing 1 required positional argument: ... The argument is not called "name" but "dataset\_name", so you can ... And the second changed nothing, the problem is still with the "type" parameter which is "missing". ... Python · A banner prompting to get Dataiku DSS. An Unexpected .... Aug 21, 2019 — Hi there, I'm getting this

error when running the Alienbot program: make exit() missing 1 required positional argument: 'reply' I've tried looking .... ... positional argument: python by Chall3nger on May 12 2021 Donate Comment ... TypeError: get\_attr() missing 1 required positional argument: 'self'. 23. . 24.. Python's functions have a lot of "wait I didn't know that" features. ... line 1, in TypeError: greet() missing 1 required positional argument: 'name'.. Apr 19, 2019 — TypeError: function missing 1 required positional arguments " I think the problem is in the to\_bytes() method because if I remove it the error is .... Good day. When i run python get\_prices.py such error appears... Traceback (most recent call last): File "get\_prices.py", line 4, in fix.pdr\_override() .... Every thing or object in Python is an instance of a class. ... last): File "", line 1, in TypeError: start() missing 1 required positional argument: 'self'.. May 19, 2021 — the sole thing I can consider is that python 3.3 requires a special syntax. class Pump: def init (self): print("init") # never prints def getPumps( .... Oct 21, 2020 — I get TypeError: init() missing 1 required positional argument: 'room' when I run this code (which is a very cut down version of the original code .... Jul 11, 2020 — python typeerror: relu() missing 1 required positional argument: error message'x'. I am studying python. When I run the following code. May 27, 2016 — TypeError: check\_block() missing 1 required positional argument: 'y'. is quite clear (they usually are in Python). You are missing the y argument .... Jul 8, 2020 — gives me the following error when I click the page: TypeError: callback\_main\_feedback() missing 1 required positional argument: 'ddm'.. Same has happened to me. No fix yet, will reply when/if I figure it out. New install of scanpy and other related packages on new comp. This works for now:. Feb 20, 2019 — TypeError: export() missing 1 required positional argument: 'self'. I'm not sure where I have to call this argument. Could anyone help?. Jul 23, 2019 — Working with a new Python object can be challenging because it's hard to find ... TypeError: itemp() missing 1 required positional argument: 'i' > .... Python Tkinter Entry 1 2 3 4 5 6 7 8 9 10 11 12 13 14 15 16 17 18 19 20 21 22 23 24 25 26 27 28 29 30 ... Python missing 1 required positional argument: 'self .. Feb 24, 2021 — predict() missing 1 required positional argument: 'X' while consuming a deployed web service through python in azure. I'm trying to consume a .... Since you are using Python 3, you can change your code to the following code and it should fix the error. In Python 2, use of tuple was allowed, .... Download Python Source Code: Hist3d.py. ... OpenCV——解决使用rectangle()函数时出现"TypeError: function takes exactly 4 arguments (2 ... ValueError: add\_argument() missing 1 required positional argument: 'const' Wrong argument(s) for .... Part 2 Specification: Use Cases and Requirements, Messages, Data Types and Referenced Components and Variables; Part 2 Appendices: Security Events, .... The second argument defaults to 2. Let's call it a few ways:  $>>$  func(1, 1) 2  $>>$  func(5) 7 >>> func() TypeError: func() missing 1 required positional argument: 'a'.. TypeError: Missing 1 required positional argument: 'self', You need to instantiate a class instance here. Use p = Pump() p.getPumps(). Small example - >>> class .... Nov 7, 2018 — After updating fast-ai library: sudo /opt/anaconda3/bin/conda install -c fastai fastai Solving environment: done ## Package Plan ## environment .... After running, given: "TypeError: getCNCount () missing 1 required positional argument: 'self'" Because I getCNCount () Added a parameter, the "def getCNCount ( .... OpenRecent(filename)) # [in my code]. give out the TypeError: () missing 1 required positional argument: 'checked'. I use PySide2 and Python 3.8. Thanks.. TypeError: missing 1 required positional argument: 'self' – function call from function. python, typeerror / By Saikat Chatterjee. I have defined two functions in a .... Oct 16, 2016 — I am 'Pythonista' super basic level and am trying to simply read a text line by line and make a split each time I find a punctuation mark or a space. I .... Jun 17, 2020 — Django Version: 3.0.6. Exception Type: TypeError. Exception Value: get() missing 1 required positional argument: 'id'. Exception Location ... 8d69782dd3

[Bangla Kamasutra Pdf.zip](https://latinovoice.ning.com/photo/albums/bangla-kamasutra-pdf-zip) [Sara, FB\\_IMG\\_1606730037133 @iMGSRC.RU](https://hub.docker.com/r/cambcinisquo/hot-sara-fbimg1606730037133-imgsrcru) [Global Mapper 22.0.0 x64 x86 + Crack Application Full Version](https://social-shopping.ning.com/photo/albums/global-mapper-22-0-0-x64-x86-crack-application-full-version) [Live Bellator 254: Macfarlane vs Velasquez Online | Bellator 254: Macfarlane vs Velasquez Stream Link 3](https://sandness119yyw.wixsite.com/progeltechga/post/live-bellator-254-macfarlane-vs-velasquez-online-bellator-254-macfarlane-vs-velasquez-strea) [Blazing Saddles \(1974\) - Torrentz2 Movies](https://leitebitroi.weebly.com/blazing-saddles-1974--torrentz2-movies.html) [Download-Amnesia Machine for Pigs macOS zip](https://www.datawrapper.de/_/oWnBn/) [Johnsgame Download For Pc \[full Version\]](https://candraclalan.weebly.com/uploads/1/3/6/2/136239615/johnsgame-download-for-pc-full-version.pdf) [youtube-to-mp3-download](https://guapingita.weebly.com/youtubetomp3download.html) [D - n 2, IMG\\_20201118\\_083427 @iMGSRC.RU](https://denissidorov969.wixsite.com/nidogessnet/post/d-n-2-img_20201118_083427-imgsrc-ru) [collections-grade-7-answer-key](https://cdn.thingiverse.com/assets/13/30/bc/11/26/collectionsgrade7answerkey.pdf)